# **WATCH MY DOMAINS SED**

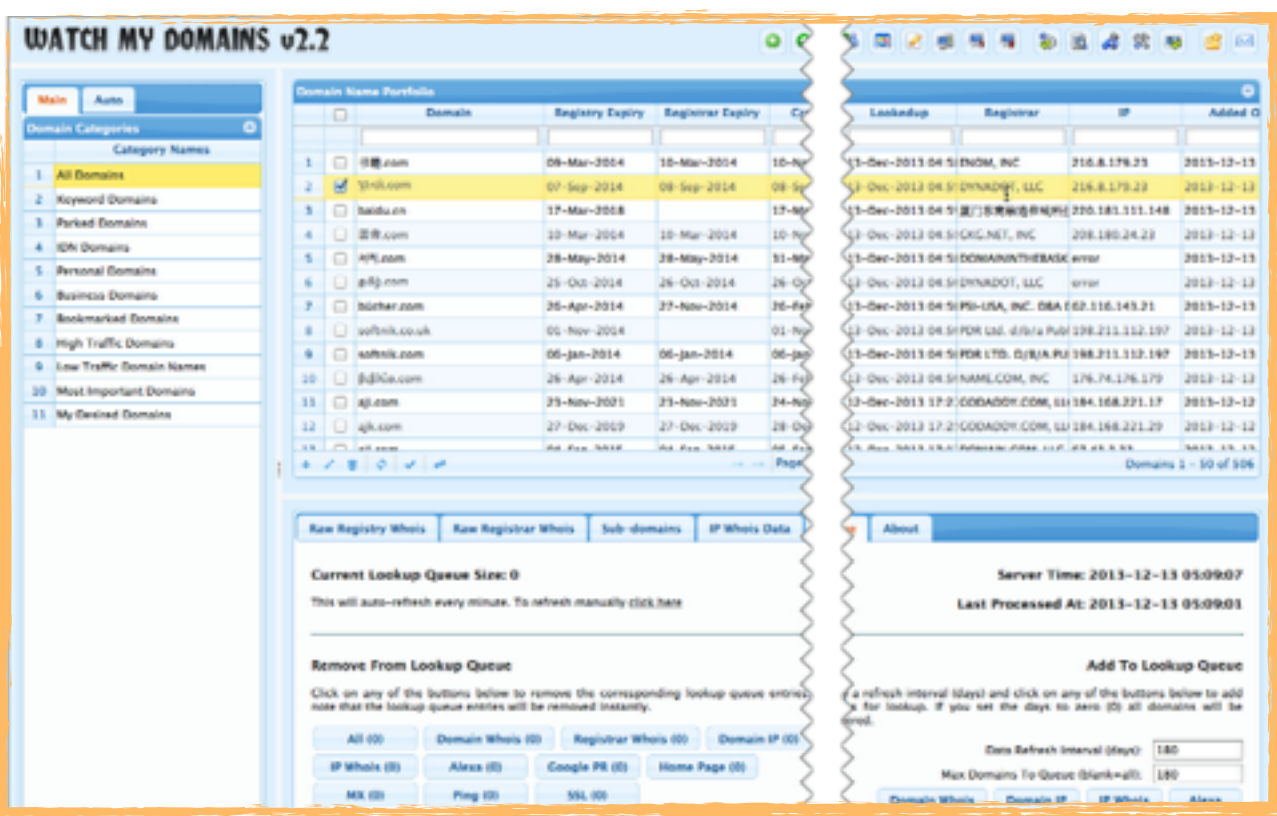

#### **Web Based Domain Name Management**

Watch My Domains SED is a powerful **Ajax powered web application** for **Domain Portfolio Management** with a **fast desktop like interface**. It supports all modern web browsers. This is an advanced application primarily meant for use **within a corporate** 

#### **System Requirements**

- ✦ **Linux / Windows Server**
- ✦ **SSH (Secure Shell) or Cron job management**
- ✦ **Web Server (Apache is recommended)**
- ✦ **PHP 5.2.x, 5.3.x or 5.4.x (with mb\_string module).**
- ✦ **MySQL 5.x or MariaDB**
- ✦ **[ionCube Loader](http://www.ioncube.com/loaders.php) installed on server. (only for trial & standard editions)**

**network**. A single installation of the server edition can be accessed by **multiple users** from diferent locations.

#### **Quick, Easy Installation**

You can install Watch My Domains SED in about **3-5 minutes**. You just need to edit a configuration file to specify the basic database credentials. The **installation will happen automatically** when you run the application for the first time from your browser.

# **Single Point Interface To Monitor All Domain Related Data**

You can use Watch My Domains SED to monitor **domain expiry dates**, IP addresses the

domains point to, **name servers**, contact addresses used for administering domain name records, **SSL certificates** associated with the domain names, **MX records**, web visibility data and much more. You can also **attach notes** to each domain.

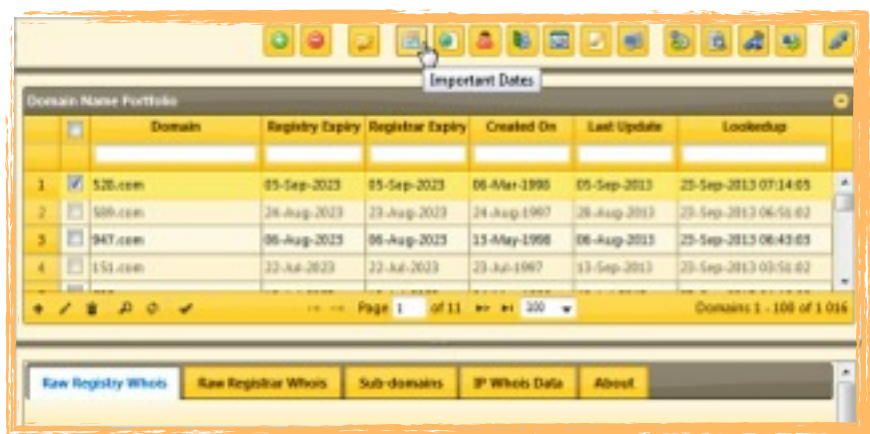

#### **Fast, Ajax Powered 'Desktop Like' Interface**

The Ajax powered interface is smooth and fast. It works on all modern browsers and you can access the application from **desktops**, laptops, **smart phones** and **tablets**. It also supports a number of diferent visual themes.

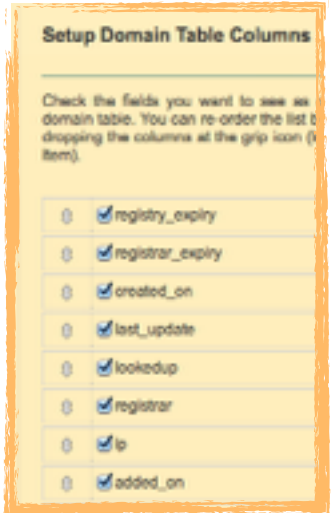

## **User Configurable Display Columns**

There are nine diferent display groups and each of them can be configured to display the exact columns you want. You can

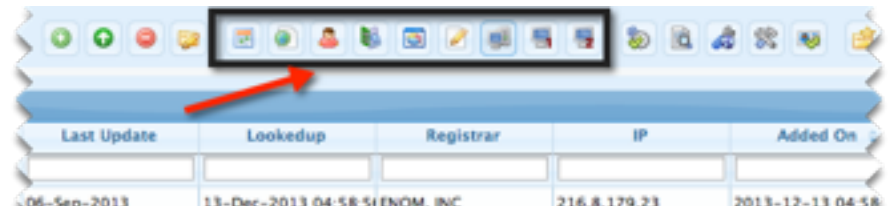

quickly see any and all the important data by switching between diferent display groups.

# **Custom Data Columns with CSV Import**

Watch My Domains supports any number of **custom data columns**. You can create your own custom fields and enter data manually or import data from CSV files. The custom fields may be in **languages other than English**.

# **Admin Configurable Whois & Data Extraction Setup**

Watch My Domains supports **all TLDs and ccTLDs** that have a valid port 43 whois server. You can add support for additional TLDs very easily.

The configurable **extraction tokens** in Watch My Domains make it very easy to retrieve the required data from the raw whois text.

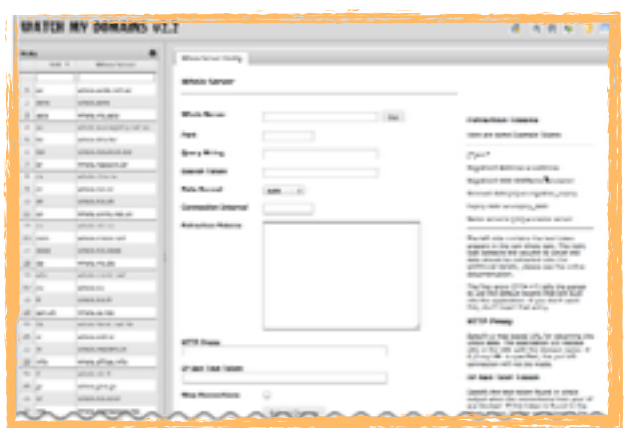

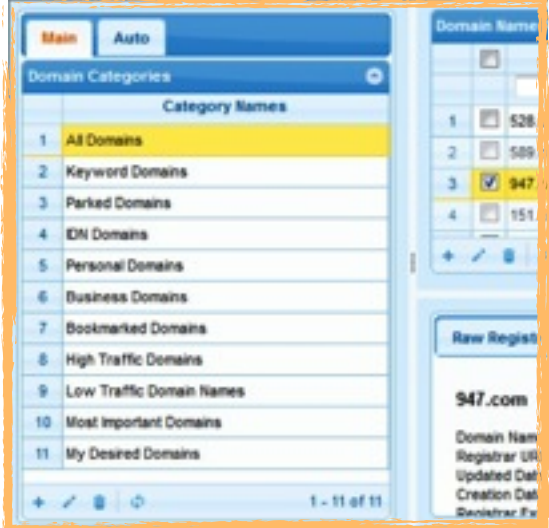

#### **Group Domains Into Categories**

You can group domains into **diferent categories**. If you enable **user authentication** you can also assign domain categories to diferent users so that each user can manage only the domains that are assigned to them.

A separate group 'Auto Queries' (set of predefined SQL queries) help you find just the domains you are interested in.

## **Multi User Support**

Create **diferent users** and assign one or more **domain categories** they can administer. This makes it easy for managing domains that belong to **diferent departments**.

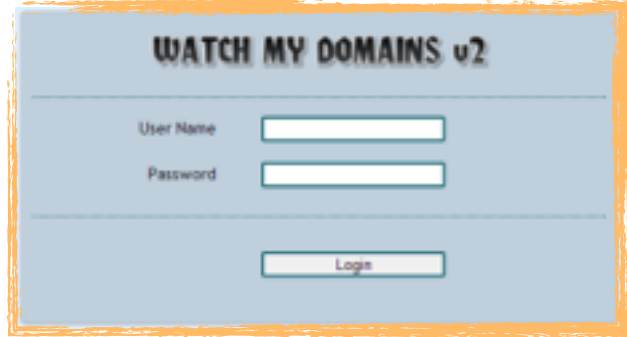

You can also assign "**read-only**" access

right to some users. These users will be able to view the domains but will not be able to make changes.

#### **Multi Server Installation with a Single Central Database**

You can install Watch My Domains on multiple servers (Professional Edition License Required) and have them update a single centrally located data. This is an extremely

powerful feature that allows you to process large number of domains using easily available and inexpensive cloud servers.

## **Manage Sub-Domains**

You can **manage sub-domains** associated with each of your domains. The application will track the associated **SSL certificates** and **IP** addresses. You can also attach custom notes on each sub-domain.

#### **Generate Custom Domain Name Reports, Download as CSV**

You can use the **Report Generation** tool in Watch My Domains SED to create custom domain name reports and then download the corresponding data in CSV format.

It is very easy to create reports, For example, you can use a query like ...

registry\_expiry  $>$  '2016-05-01'

… to list all domain name records that expire after 2016-05-01.

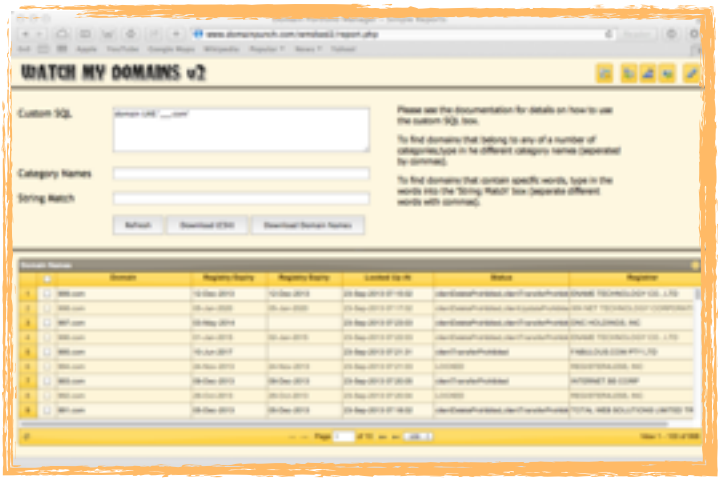

In addition to the report generation tool, you can use your own scripts that pull records from the database to create custom reports. Watch My Domains SED includes a sample that demonstrates this. You can use it as a quick template to create your own scripts.

#### **Email Reports**

You can also make the application create a **daily summary** of your domain portfolio (for example, all the domains that will expire in next 30 days) and **email** it to a specific address.

# **International Domain Name (IDN) Support**

Watch My Domains Supports IDN (International Domain Names). There is nothing extra you need to do. You can enter domain names that use other

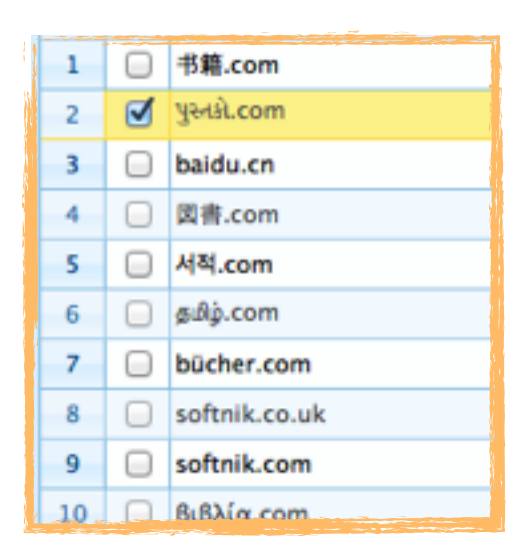

language words.

Both IDNA-2003 and IDNA-2008 formats are supported. However IDNA-2008 is the default format. You can change it if you want to.

# **Branding / White Label**

You can easily change the branding elements in the application after purchase. These include the header image / logo and toolbar buttons that link to your websites.

#### **Maintenance and Support**

We provide quick and efficient technical support. In addition to our normal free support options we also ofer **tailor made maintenance plans** that include **free upgrades** (for up to 3 years) to the latest version, **custom coding**, priority application **installations**, immediate bug fix support and more. There is also a platinum support option that includes custom feature additions, integration support and script modifications. Please see pricing for additional information.

# **Diagnostic Tools**

The diagnostic tools help you quickly identify any problems associated with the installation. The checks include…

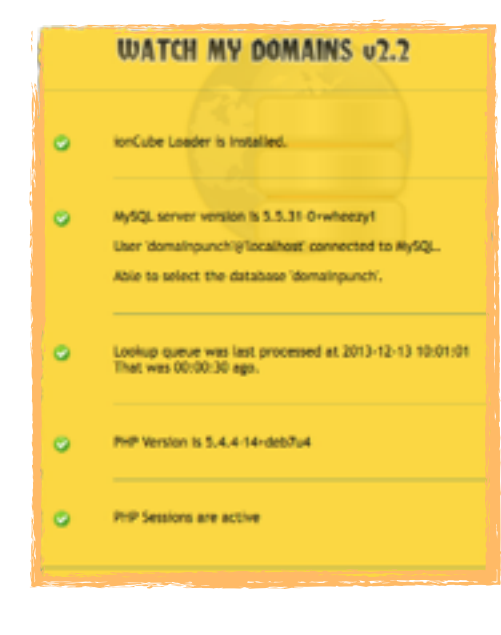

- ✦PHP and MySQL version
- ✦ionCube Loader installation
- ✦Ability to connect to database
- ✦Cronjob functioning
- ✦Status of PHP Sessions

In addition to the diagnostic tests, the **about box** in the main interface lists a number of information related to the current session. You can use it to find information about the currently logged user and his / her access rights.

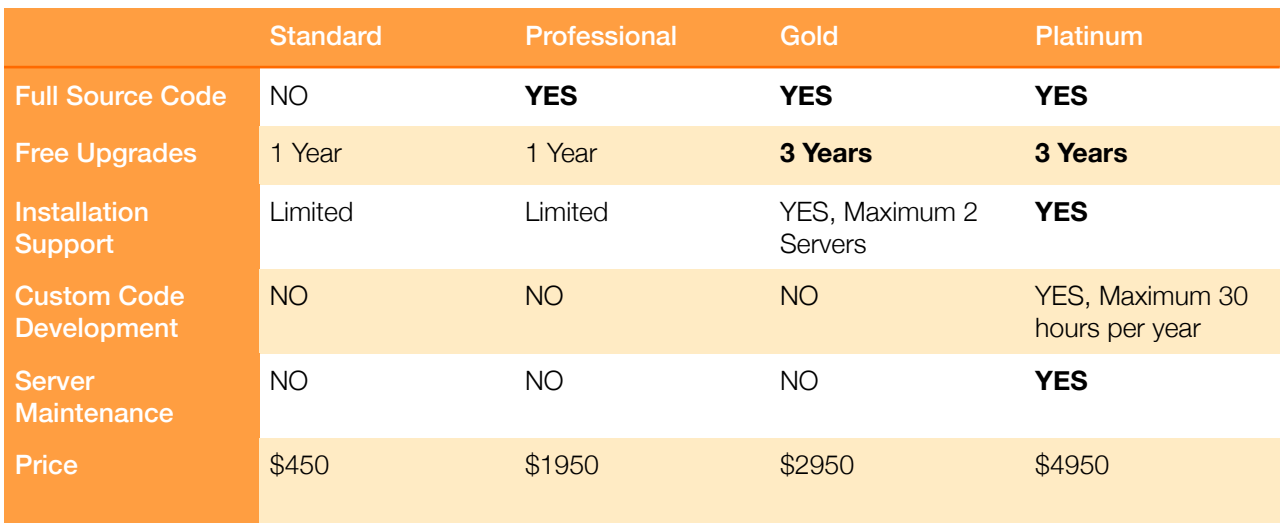

All prices are in USD.

If you purchase the Professional license and above you can install the application on any number of servers belonging to the same organization / company. Standard edition may be installed on only a single server.

**Custom code development** options can be used to add features that are not part of the regular version of the software / application.

**Server Maintenance** includes installation of all updates and upgrades, **configuration changes** to meet specific custom requirements and any **database optimization** that may be needed. You will need to provide access to the server.

## **Purchase Links**

#### **Standard & Professional Editions**

http://www.domainpunch.com/watch-my-domains-sed/buy.php

#### **Gold and Platinum Editions**

http://www.domainpunch.com/watch-my-domains-sed/advbuypp.php

# **Contact Information**

#### **Softnik Technologies Pvt. Ltd.**

http://www.softnik.com/icenter/contact.php